## computecanada Providing A Unified User Environment for Canada's National Advanced Computing Centers

Maxime Boissonneault, Bart Oldeman, Ryan Taylor on behalf of Compute Canada Research Support National Team

#### This presentation:

<https://rebrand.ly/computecanada-sc19>

1 1

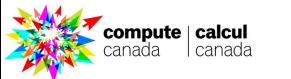

### **Compute Canada**

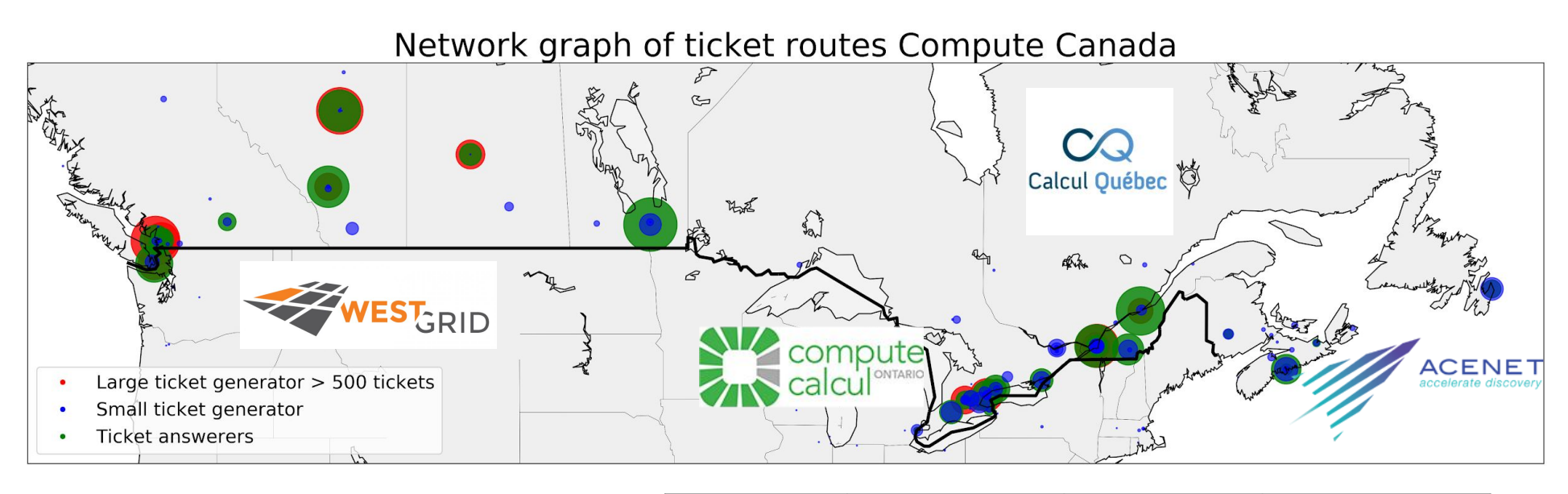

- 4 regional consortia
- 35 member institutions
- $\sim$  200 technical staff
- $\sim$  15,000 user accounts
	- 20% growth per year

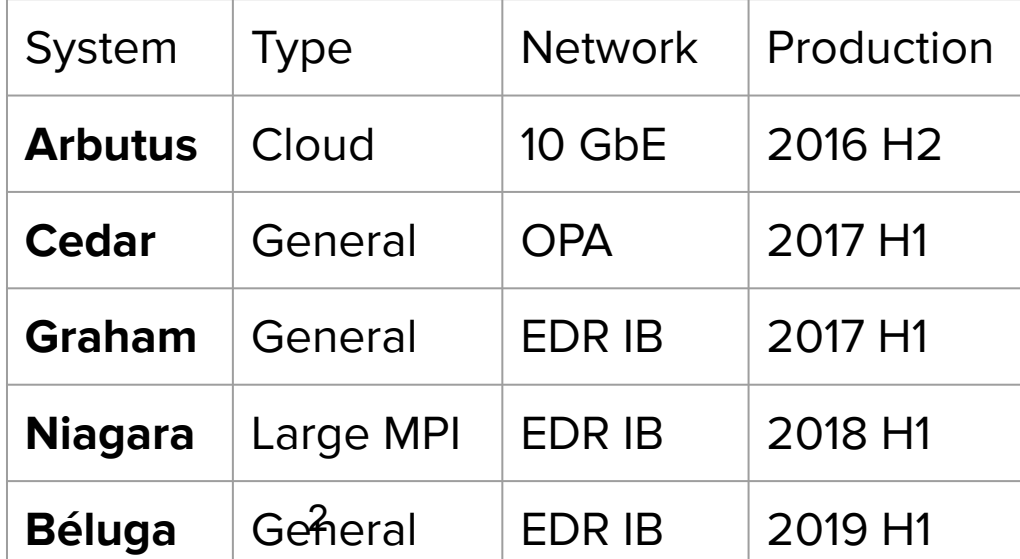

5 major national systems  $\sim$ 15 legacy systems 200K cores, 22 PF 70 PB disk, 180 PB tape

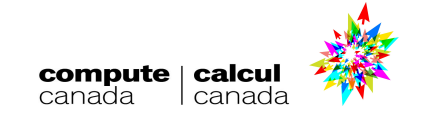

# Goal

Users should be presented with an interface that is as **consistent** and **easy to use** as possible across **all sites**. It should also offer **optimal performance**.

- 1. All software should be accessible on every site, reliably and performantly.
- 2. Software should be independent from the underlying OS stack.
- 3. Software installation should be tracked and reproducible via automation.
- 4. The user interface should make it easy to use a large and evolving software stack.

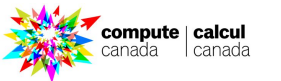

## **CVMFS content delivery**

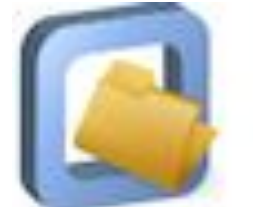

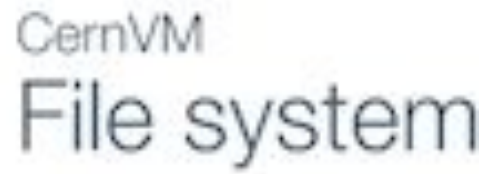

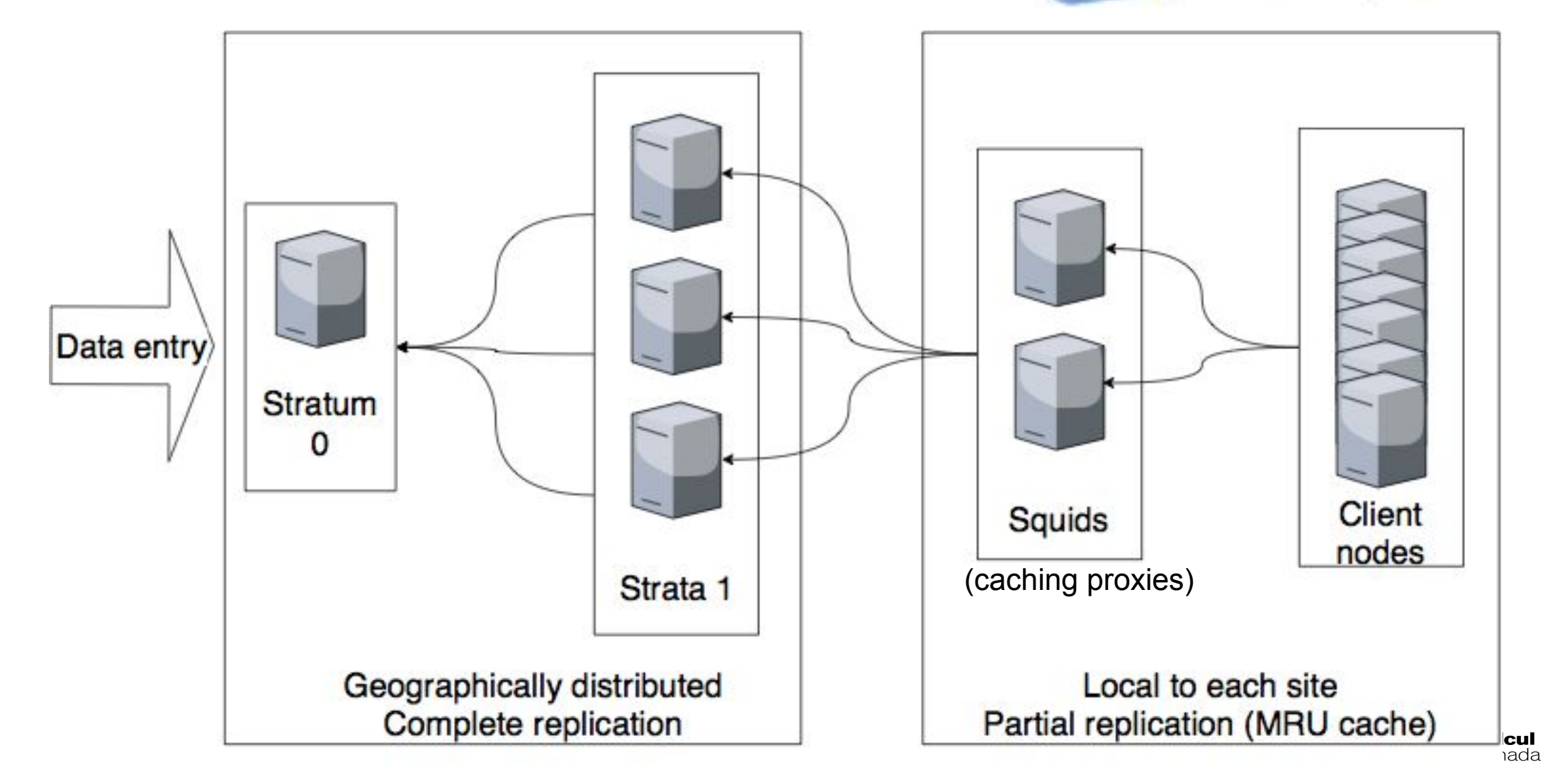

### **Software: design overview**

Easybuild layer: modules for Intel, PGI, OpenMPI, CUDA, MKL, high-level applications. Multiple architectures (sse3, avx, avx2, avx512)

/cvmfs/soft.computecanada.ca/easybuild/{modules,software}/2017

Nix layer: GNU libc, autotools, make, bash, cat, ls, awk, grep, etc. module nixpkgs/16.09 => \$EBROOTNIXPKGS= /cvmfs/soft.computecanada.ca/nix/var/nix/profiles/16.09

Gray area: Slurm, Lustre client libraries, IB/OmniPath/InfiniPath client libraries (all dependencies of OpenMPI). In Nix layer, but can be overridden using PATH & LD\_LIBRARY\_PATH.

OS kernel, daemons, drivers, libcuda, anything privileged (e.g. the sudo command): always local. Some legally restricted software too (VASP)

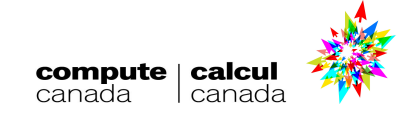

# Compute Canada Software Stack

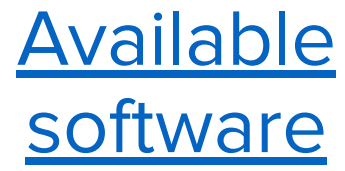

730+ scientific applications

5,000+ permutations of version/arch/toolchain

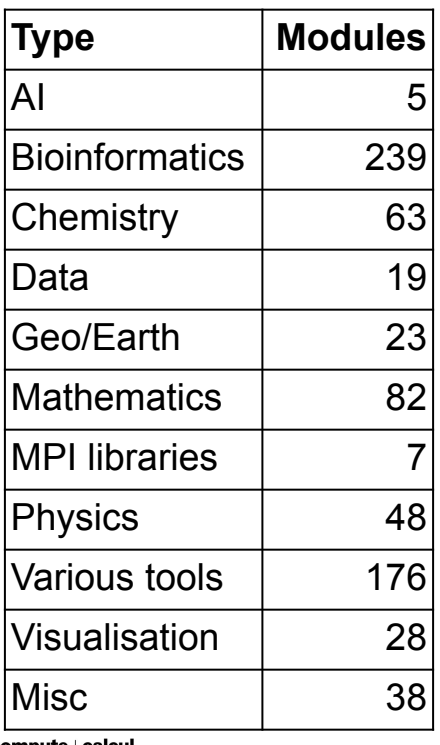

Number of software packages available through modules and python wheels

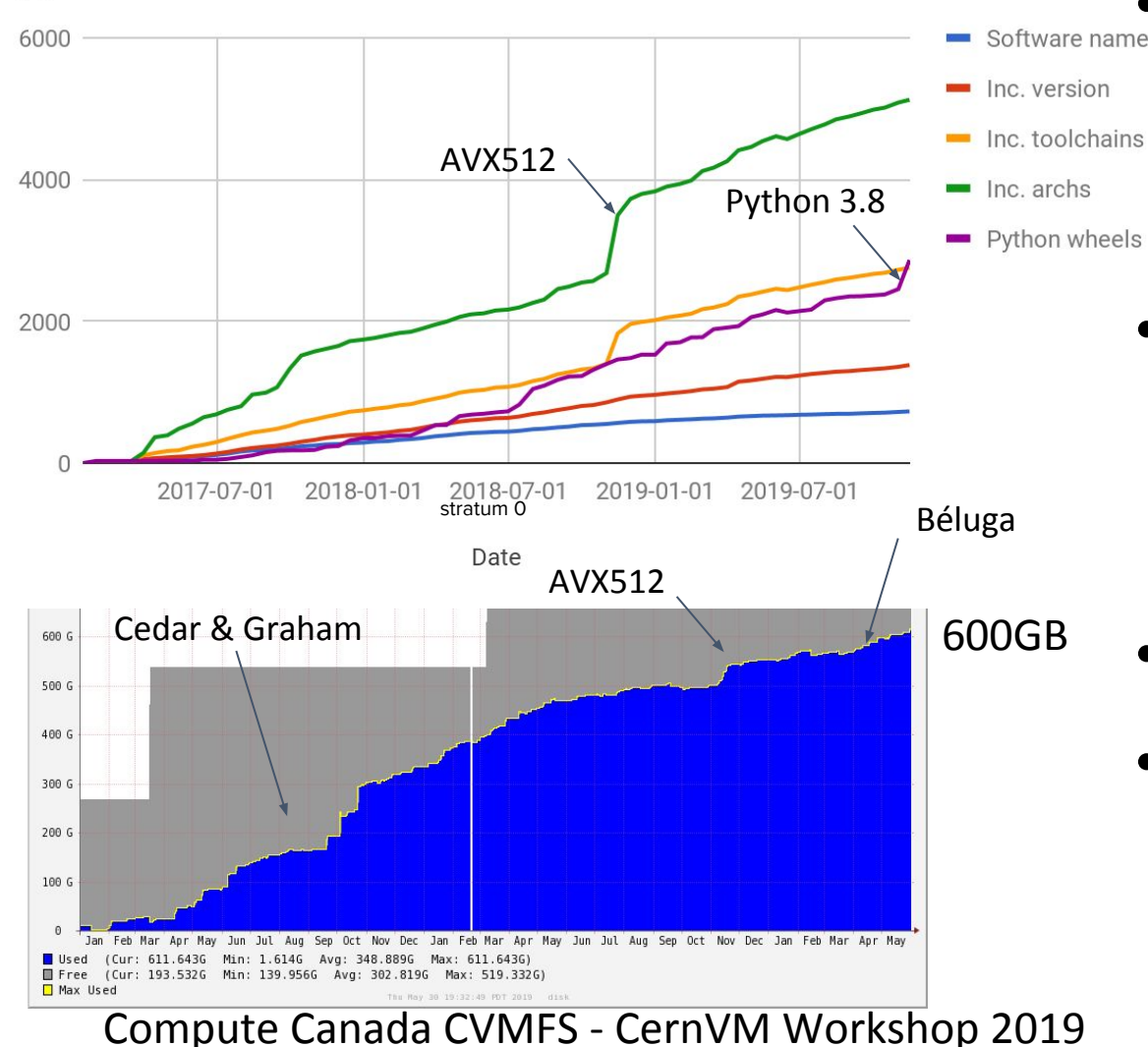

- **-** Software name Two major new clusters with Skylake CPUs
	- Built new modules with AVX512 for

most packages

- High deduplication
	- **[Further details](https://indico.cern.ch/event/608592/contributions/2858287/)**

### **Documentation**

- List of modules
	- https://docs.computecanada.ca/wiki/Available software
- List of Python wheels
	- https://docs.computecanada.ca/wiki/Available wheels
- Mounting our software stack
	- https://docs.computecanada.ca/wiki/Accessing CVMFS

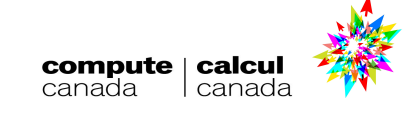

# Cluster stack on Windows ?!

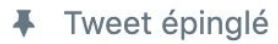

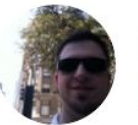

**Maxime Boissonneault** @mboisso

If I told you that I want to use my HPC cluster's software environment on my Windows laptop, how crazy would you say I am? Discover the answer during my talk at @PEARC\_19

**Traduire le Tweet** 

Are you out of your mind?

That's a cake walk

25 votes · Résultats finaux

<https://rebrand.ly/computecanada-pearc19>

 $60%$ 

40%

Without reinstalling packages Without X11 forwarding Without sshfs

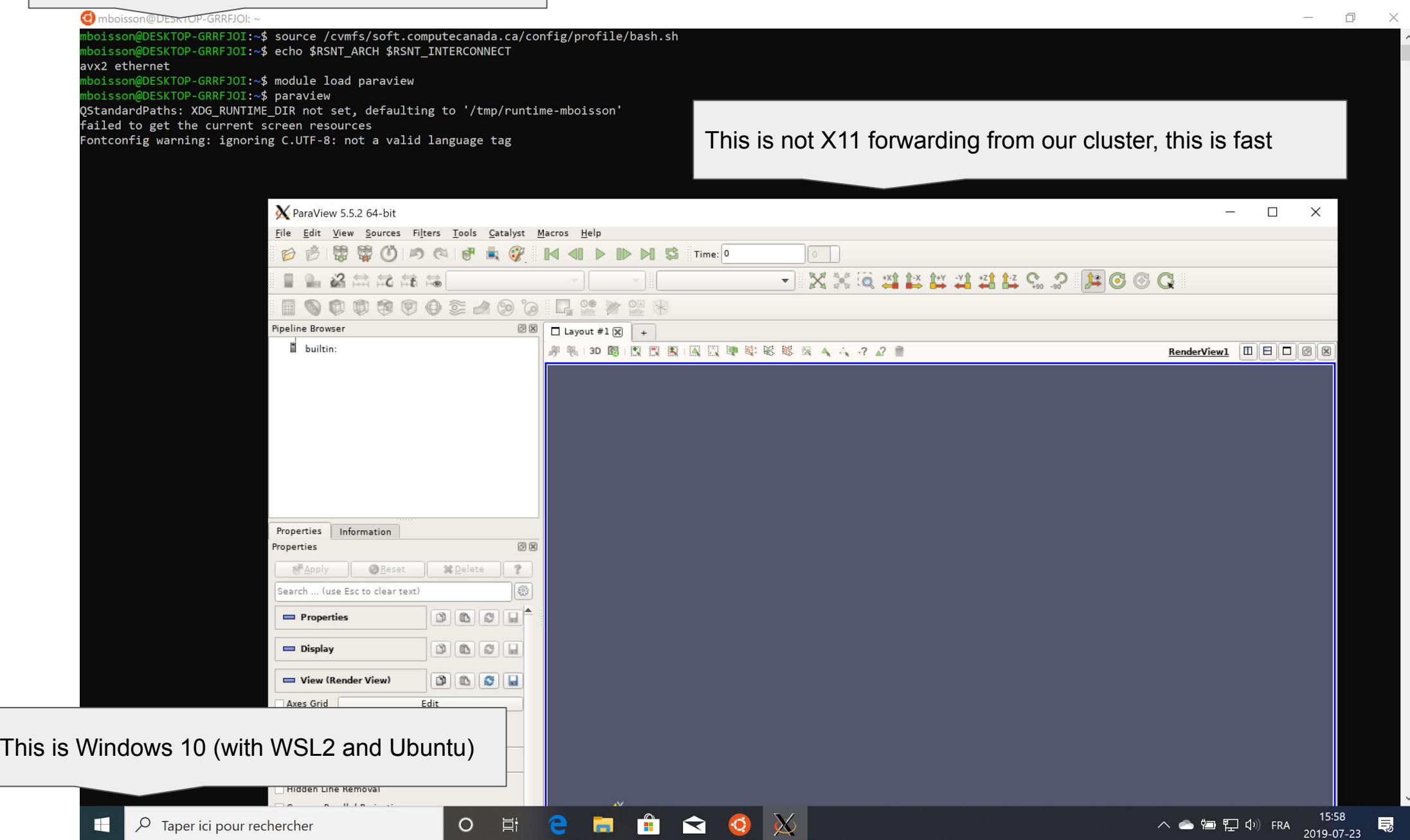

# Magic Castle Replicates a Compute Canada Cluster in **20 min.** aws workload manager  $\blacktriangleright$  Puppet openstack. **CLOUDFLARE** [https://github.com/ComputeCanada/magic\\_castle](https://github.com/ComputeCanada/magic_castle) globus online

# Extra slides

### **Python vs Anaconda**

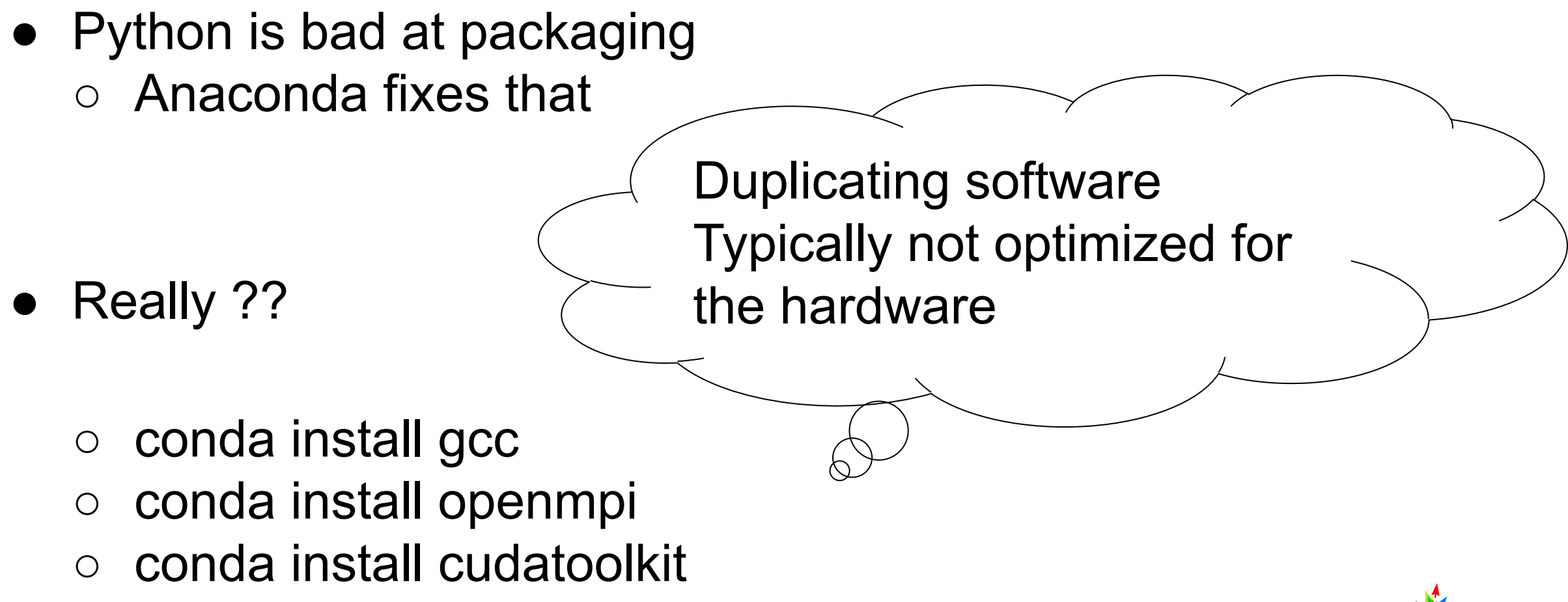

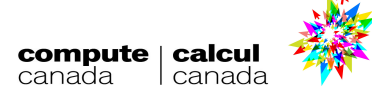

### **Solution is Python Wheels**

\$ ls /cvmfs/soft.computecanada.ca/custom/python/wheelhouse/\*/\* | wc -w **2865**

#### $$$  avail wheels tensorflow cpu

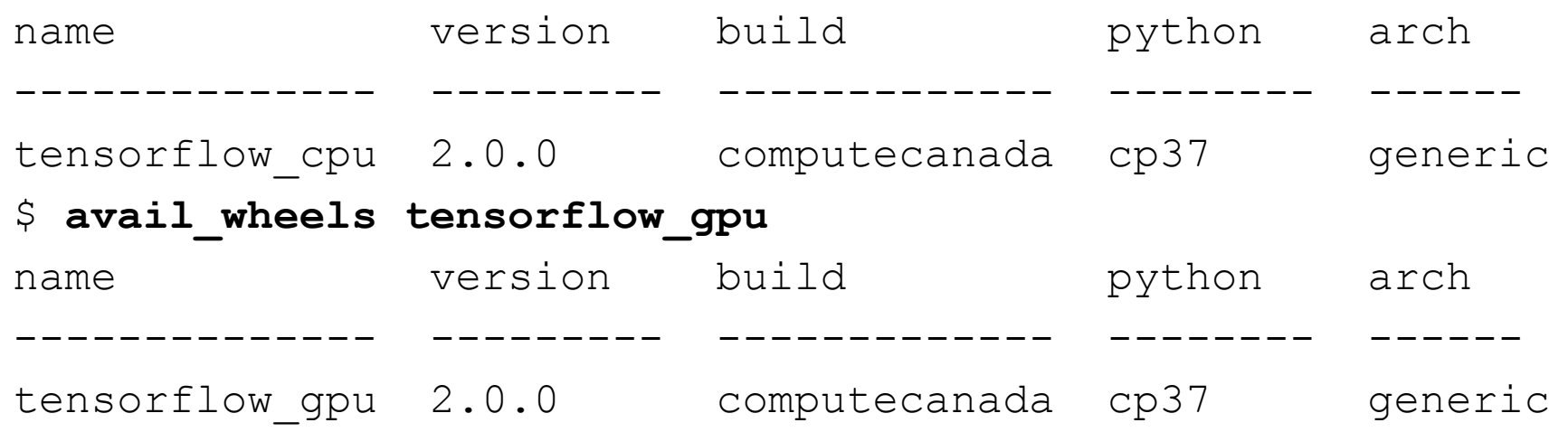

- [https://docs.computecanada.ca/wiki/Available\\_wheels](https://docs.computecanada.ca/wiki/Available_wheels)
- [https://github.com/ComputeCanada/wheels\\_builder](https://github.com/ComputeCanada/wheels_builder)

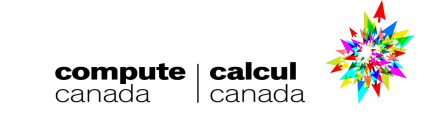

### **Module usage dashboard**

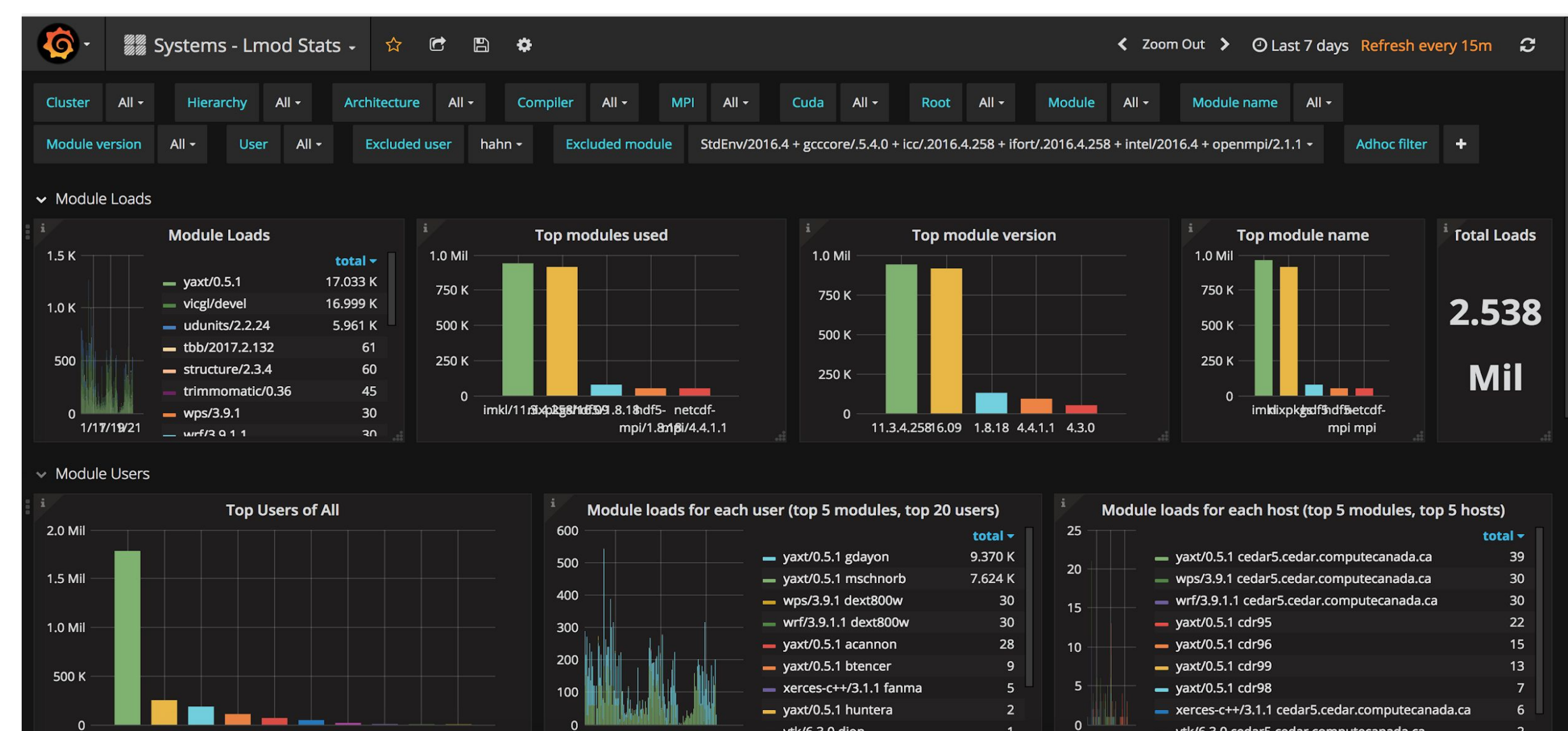

vtk/6.3.0 dion

 $\overline{2}$ 

- vtk/6.3.0 cedar5.cedar.computecanada.ca